### October 10-12, 2023

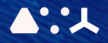

# **AFCE # CndSton** NHPC WOIKSNOP

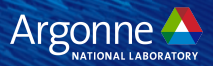

# **SYCL Overview**

Thomas Applencourt October 10, 2023

#### Who I am?

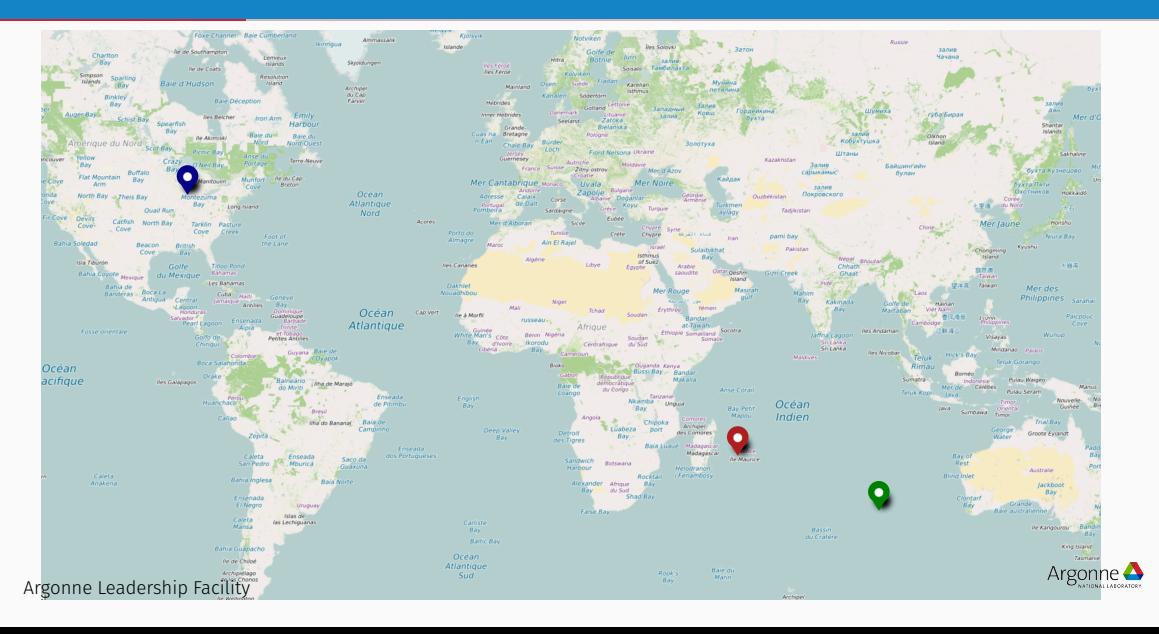

- Member of the Performance Engineering Team
- "Specialist" on Runtime<sup>1</sup>
- Argonne Representative to the SYCL committee

<sup>1</sup>At least I'm interested by them

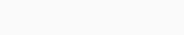

Argonne

- SYCL is a specification developed by the Khronos Group (OpenCL, SPIR, Vulkan, OpenGL)
- $\cdot$  C + + 17 API
	- No language extension, No pragmas, No attribute
	- Lot of lambda, lot of template
- Borrow lot of *concept* from battle tested OpenCL (platform, device, work-group, range)
- Single Source
- Portable (HIP, Cuda Driver, L0 Backend exists)

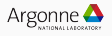

#### Hello World

```
1 #include <sycl/sycl.hpp>
2 int main() {
3 // Create a "stream" aka object used to submit work to the device
     4 sycl::queue Q;
5 // Some instrospection!
6 std::cout << "Running on "
7 << Q.get_device().get_info<sycl::info::device::name>()
8 << std::endl;
9 const int size = 10;
10 // Allocate memory who can be access from the host and the device
11 int *A = sycl::malloc_shared<int>(size,Q);
12 // Submit a kernel to the GPU, lambda! <3
13 Q.parallel_for(global_range, [=](sycl::id<1> idx) { A[idx] = idx; }).wait();
14 for (size t i = 0; i < size; i+1)
15 std::cout << "A[ " << i << " ] = " << A[i] << std::endl;
16 return 0;
17 }
```
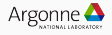

• Reduction, Atomic, Linear Algebra (via oneMKL)

```
1 sycl:: Q;
2 [...] // Allocated a left an an exercise to the reader
3 oneapi::mkl::blas::gemm(Q, oneapi::mkl::transpose::nontrans,
4 oneapi::mkl::transpose::nontrans,
5 m, n, k, alpha, A, ldA, B, ldB, beta, C, ldC).wait();
```
- Backend Interopt! (i.e can get the cuda::stream associated with a sycl::queue, or create a sycl::queue from a cuda::stream)
- Can mix OpenMP and SYCL

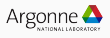

#### Implementer of SYCL

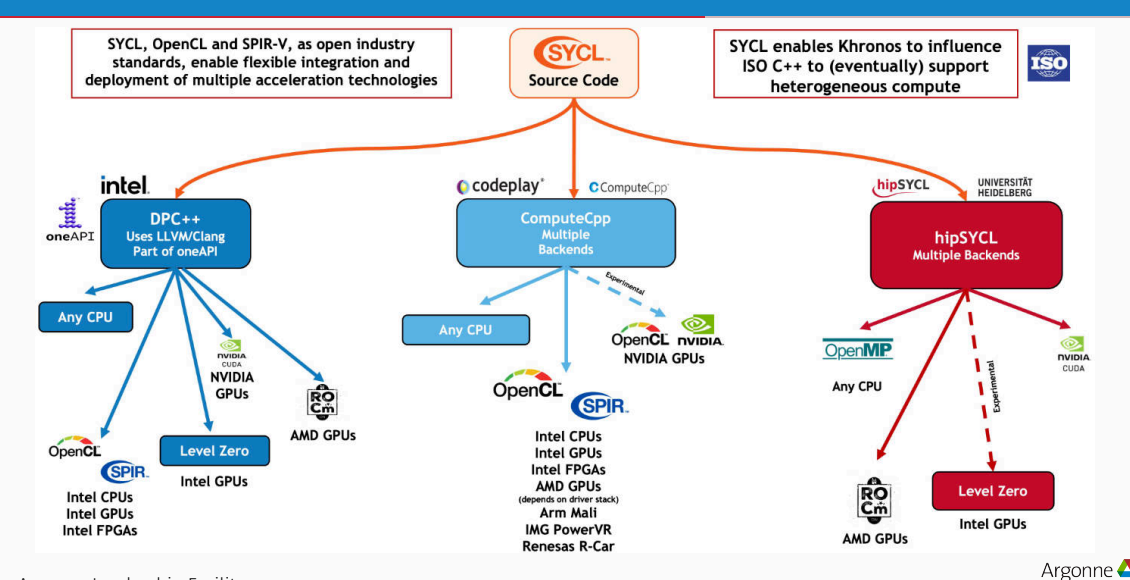

- Easy peasy: *<https://github.com/oneapi-src/SYCLomatic>*
- Can translate full projects (Abhi is our home expert)

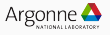

Controversial Take:

- SYCL and CUDA Runtime sit at the same level in the ladder abstraction: No fundamental reason performance should be different<sup>2</sup>
- Code gen is less important than a good runtime

<sup>2</sup>Minus event creation, batching...

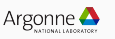

## Data (we will add yours at the of the day)

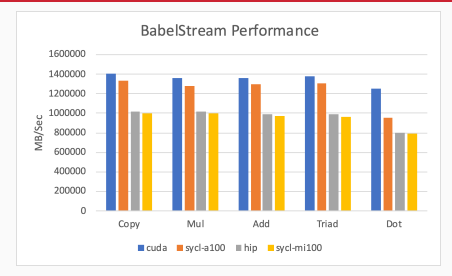

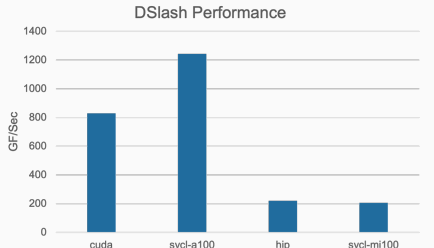

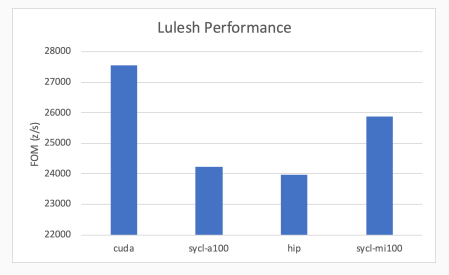

**RSBench Performance** 

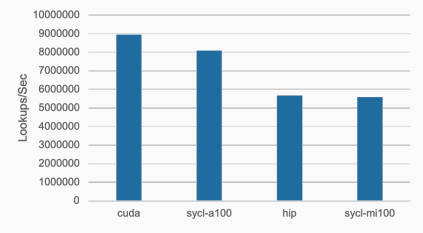

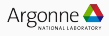

Pro

- $\cdot$  Close to C++ (familiarity to C++ programmer)
- Backed by Industry (a lot of man power)
- Portable (deployed at ALCF, NERSC and other)
- Simple
- Performant (please repport bugs if not)

Cons

- Close to C++ (lambda are intelligible and errors 1000 lines long)
- Backed by Industry (will they abandon it?)

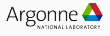

- All of SYCL, aka enough to get your started!
- Know enough to know if SYCL if a good fit for your project
- *[https:](https://docs.alcf.anl.gov/polaris/programming-models/sycl-polaris/)*

*[//docs.alcf.anl.gov/polaris/programming-models/sycl-polaris/](https://docs.alcf.anl.gov/polaris/programming-models/sycl-polaris/)*

• *</eagle/projects/fallwkshp23/SYCL>*

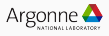